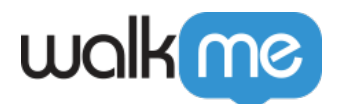

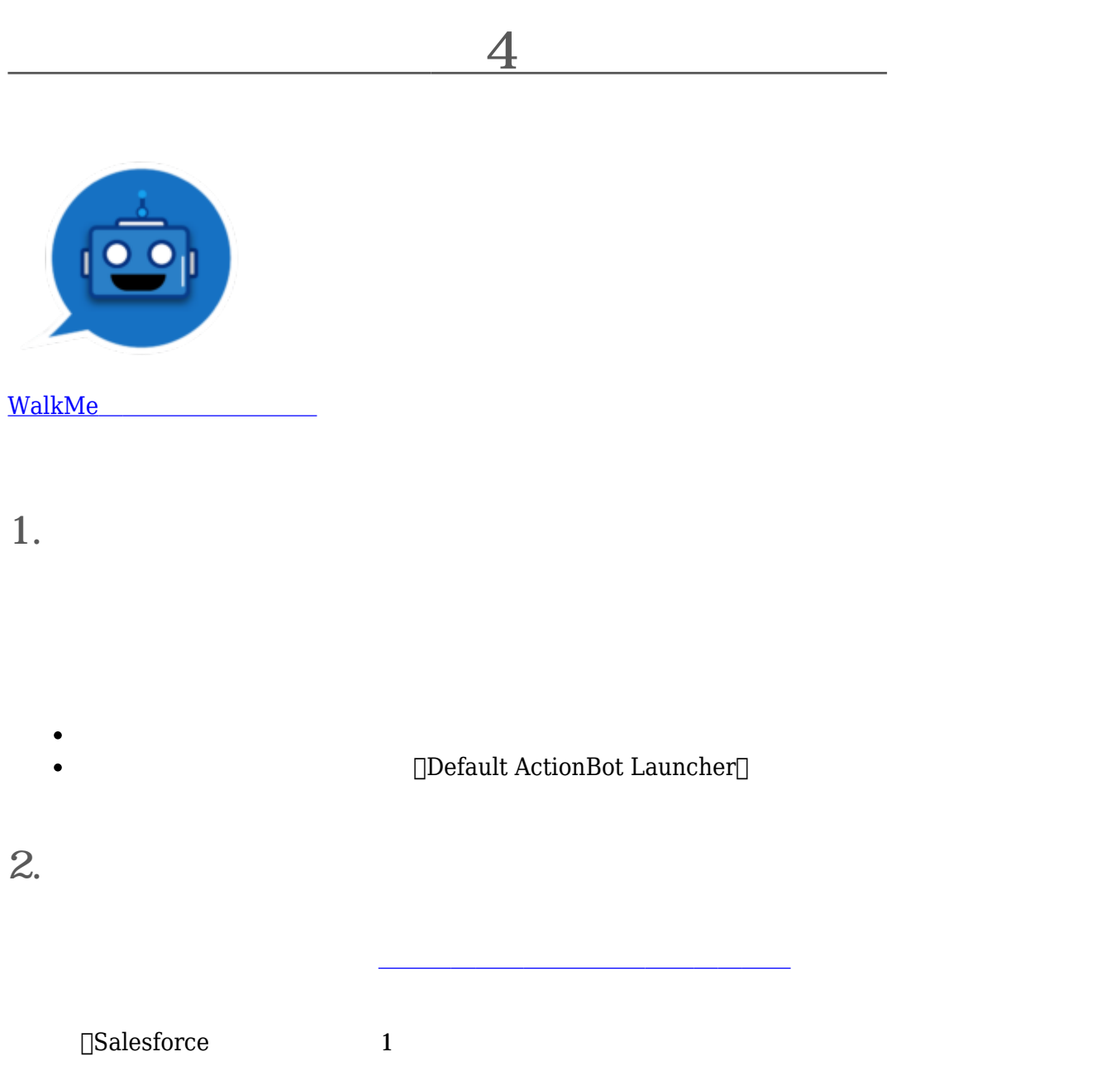

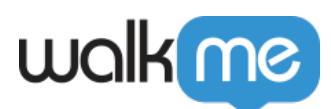

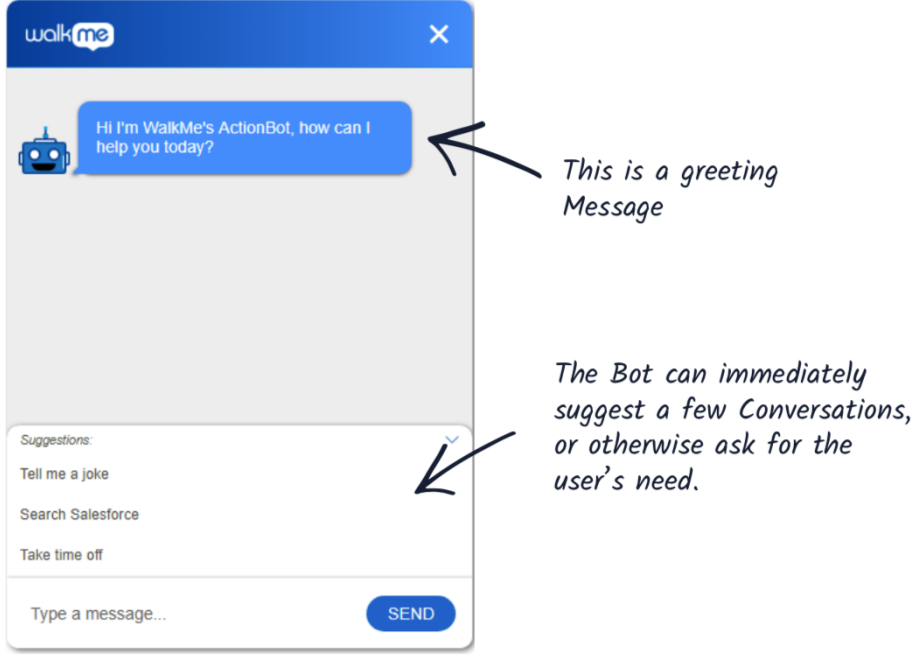

会話とは、ボット プロセスのことです。 [会話](https://support.walkme.com/knowledge-base/how-to-create-an-actionbot-conversation/) [作成](https://support.walkme.com/knowledge-base/how-to-create-an-actionbot-conversation/)[についての](https://support.walkme.com/knowledge-base/how-to-create-an-actionbot-conversation/)[詳細](https://support.walkme.com/knowledge-base/how-to-create-an-actionbot-conversation/) [む。](https://support.walkme.com/knowledge-base/how-to-create-an-actionbot-conversation/)

- $\bullet$
- $\bullet$
- $\bullet$ **THR** THE EXAMPLE HERSE EXAMPLE HERSE EXAMPLE HERSE EXAMPLE HERSE EXAMPLE HERSE EXAMPLE HER SHAPE EXAMPLE HERSE EXAMPLE HERSE EXAMPLE HERSE EXAMPLE HERSE EXAMPLE HER SHAPE EXAMPLE HER SHAPE EXAMPLE HERSE EXAMPLE HER SHAPE

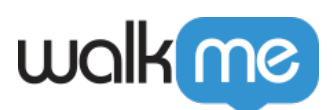

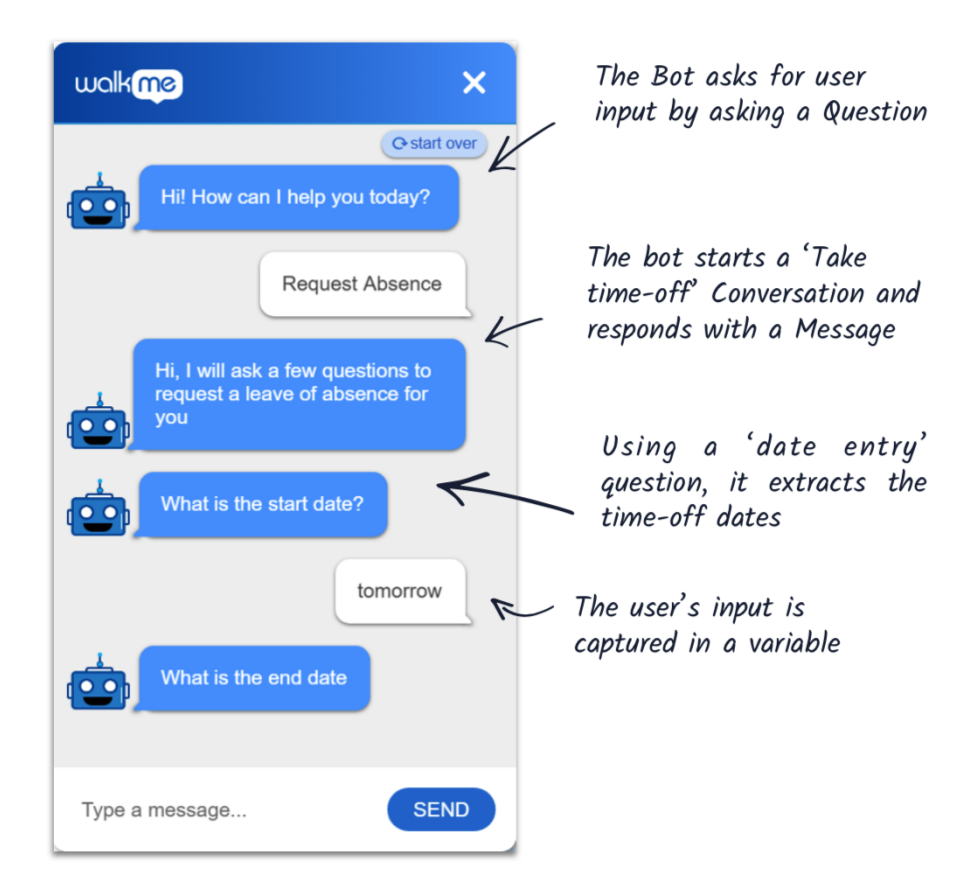

## The 4 Conversation elements

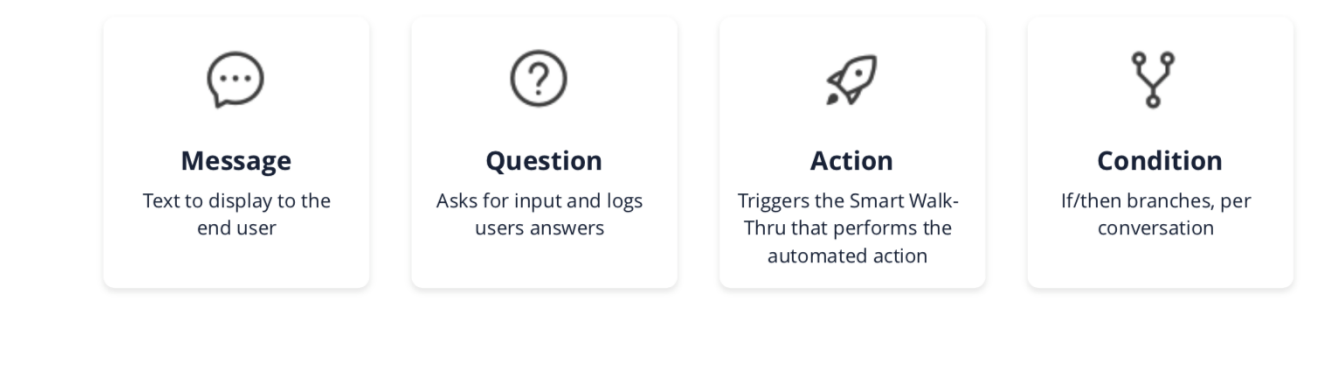

**4. アクション**

チャット、メニュー 。

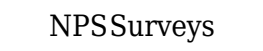

research walkMert walkMert was not as well as the walk means that the search of the search of the search of the search of the search of the search of the search of the search of the search of the search of the search of th

会話 自動化されたアクション 実行または終了 目的としています( えば、 められた日付 HR

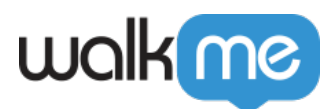

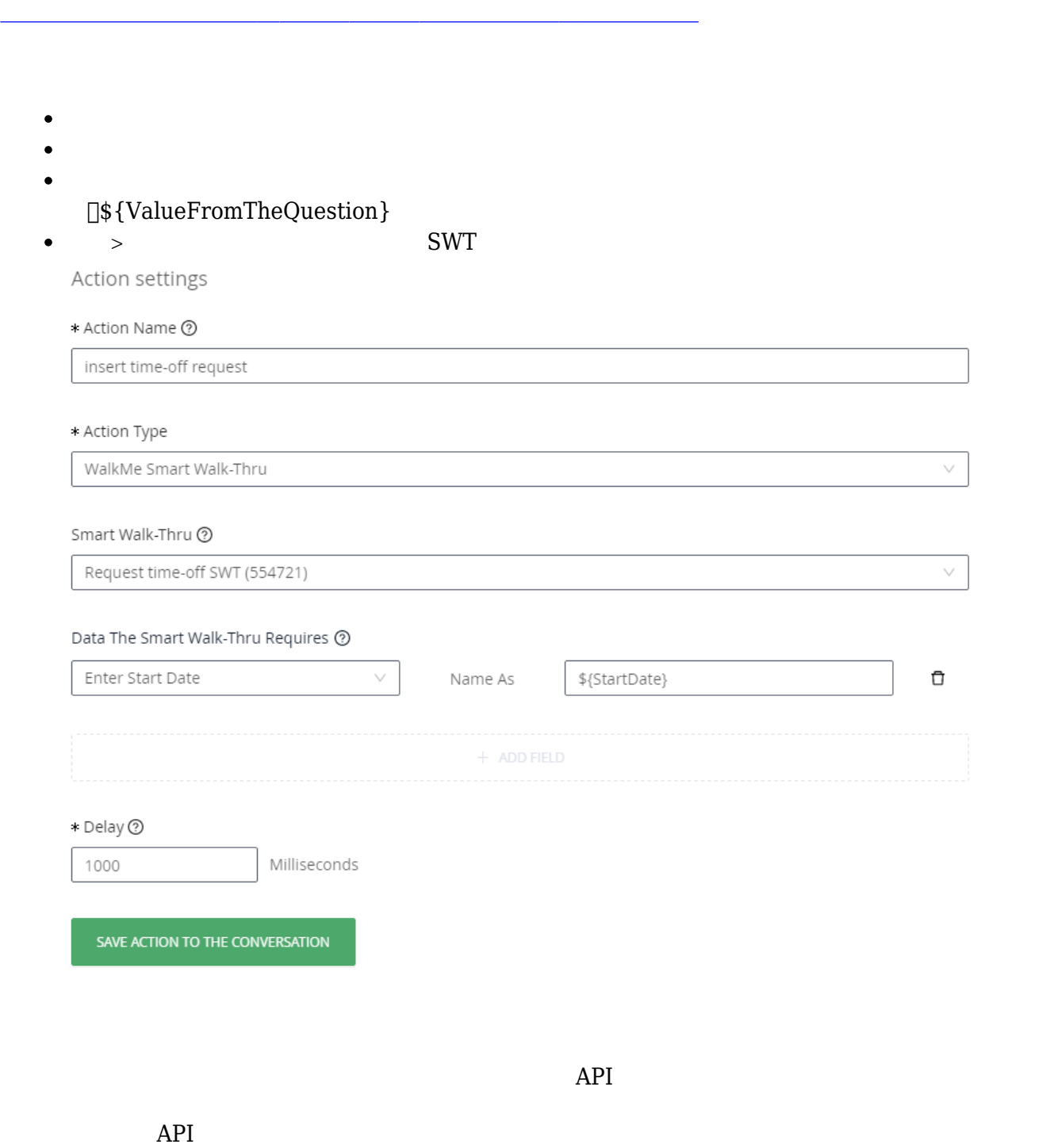

71 Stevenson Street, Floor 20 San Francisco, CA 94105 | 245 Fifth Avenue, STE 1501 New York, NY, 10016 | 421 Fayetteville St STE 215 Raleigh, NC 27601 [www.walkme.com](https://www.walkme.com)

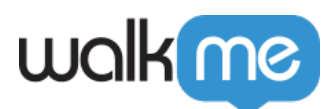

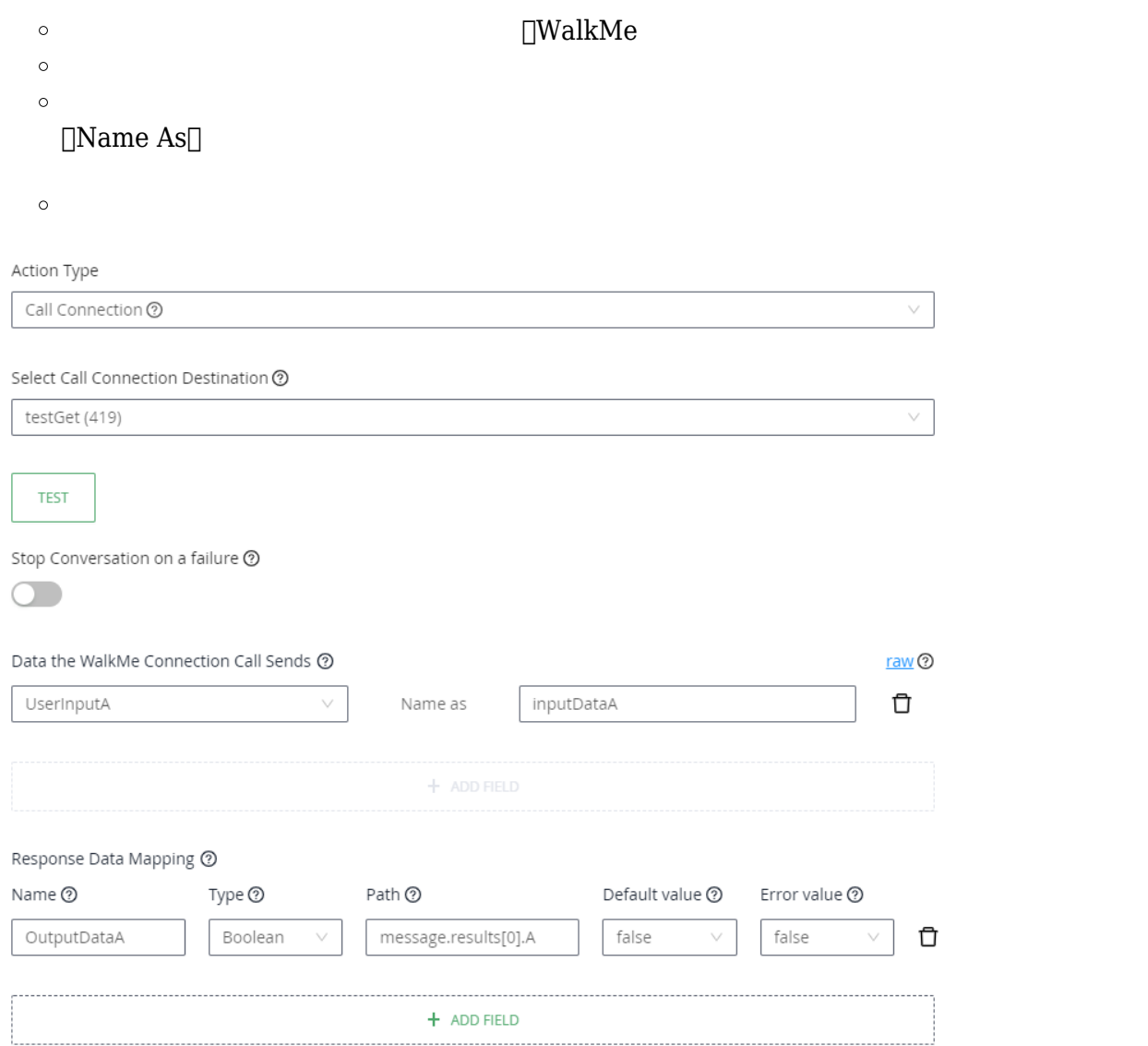